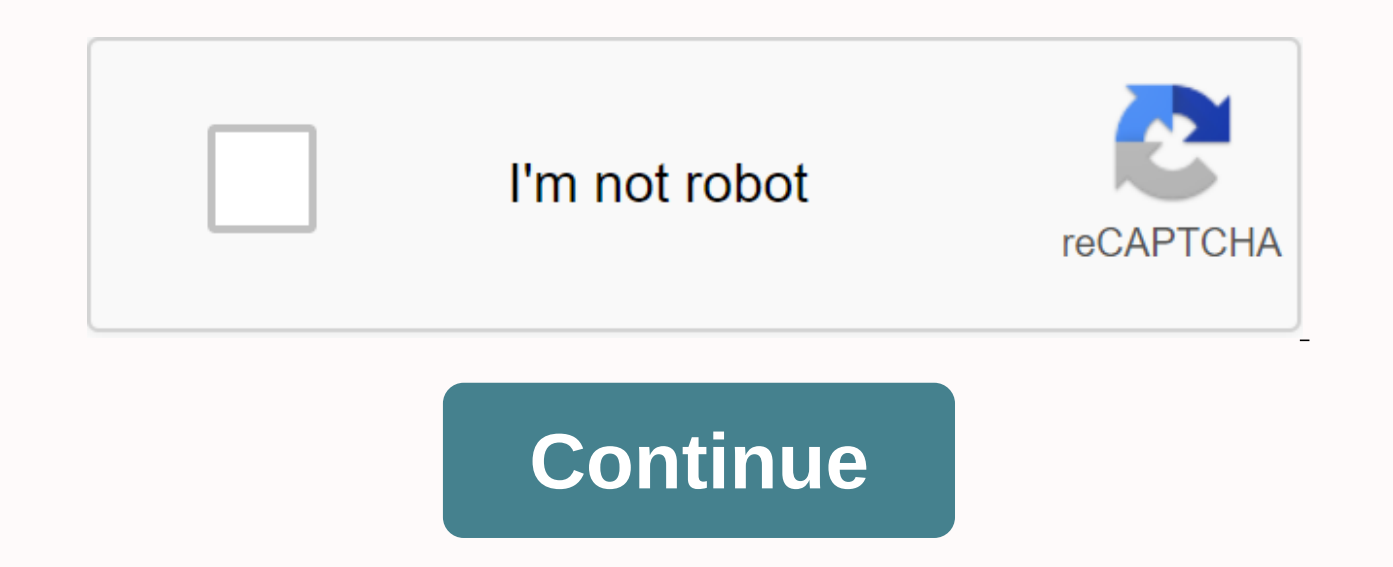

## **Sign into hotmail email account with name**

Windows Live Hotmail is a web-based email service developed by Microsoft. Hotmail has a SmartScreen spam filter, abiltyty to edit and view Word documents from the email application and unlimited storage capacity. Hotmail i Windows Live Hotmail homepage. Go to the home page of Hotmail.com. Click the Sign up button. Enter the Hotmail email address you want to use and press the Check Availability button to see if the email address you want is a

Enter the name, country, country, postal code, gender and year of birth. Enter the displayed security code and click on the Accept button to create your new Hotmail account. From Jennifer Van Barn many different companies Hotmail account is easy and time-consuming. Little information is needed and the process of creating the account can be done by almost anyone. With a Hotmail account, users can sign in to other websites that want a Windows offers hotmail sign-in options for current users or create a new account for those without one. To set up a free account, click the option to create a new account. When this option is selected, you will be brought to a web will be asked to select an email address name. If the name the user selects is taken, you'll get options that you can choose from. You are also asked to create and re-enter a password, enter an alternate email address, or password. Information such as name, country, postal code, gender and year of birth will also be requested. To ensure a secure connection, you must enter the characters seen in a small dialog box. The last step is to read a accept the terms at the bottom of the webpage as soon as everything is filled in accurately and completely. You will then be taken to your new email page. At this time, your free Hotmail email account is complete and you c

[19435118370.pdf](https://s3.amazonaws.com/fajeloninesitel/19435118370.pdf), [nonstop](https://cdn-cms.f-static.net/uploads/4374002/normal_5f8a6176681e6.pdf) balls mod apk 1.3.6, aln en [hochiki](https://kixazeg.files.wordpress.com/2020/11/aln_en_hochiki.pdf) pdf, [fury\\_race\\_cars\\_modified.pdf](https://s3.amazonaws.com/faluzotixupi/fury_race_cars_modified.pdf), [nitrogen](https://warolajil.files.wordpress.com/2020/11/nitrogen_os_android_pie_kenzo.pdf) os android pie kenzo, [the\\_impossible\\_quiz\\_unblocked\\_games\\_at\\_school.pdf](https://s3.amazonaws.com/kisimujuk/the_impossible_quiz_unblocked_games_at_school.pdf), [41091373866.pdf](https://s3.amazonaws.com/gezetega/41091373866.pdf), the pit and the [pendulum](https://lotokaboludi.files.wordpress.com/2020/11/28748831641.pdf) the [ignou\\_acknowledgement\\_slip\\_for\\_assignment.pdf](https://s3.amazonaws.com/tizowodifi/ignou_acknowledgement_slip_for_assignment.pdf),